## Oracle9i Application Server

Documentation Library CD-ROM Installation and User's Guide

Release 2 (9.0.2)

April 2002

Part No. A97326-02

This document contains the following sections:

- Welcome to Oracle Documentation Library on CD-ROM
- Viewing HTML Documentation
- Viewing PDF Documentation
- Installing the Documentation Library
- CD-ROM and File Formats
- Ordering Hardcopy Documentation and Documentation CD-ROMs
- Differences Between Documentation Formats
- Finding Other Oracle Documentation
- Contacting Oracle Support Services
- Sending Documentation Comments

## 1 Welcome to Oracle Documentation Library on CD-ROM

This CD-ROM contains the online generic documentation library for Oracle9*i* Application Server, Release 2 (9.0.2). The generic library includes manuals that are not specific to a particular platform. Installation guides and other platform-specific manuals can be found on the Oracle9*i* Application Server Disk 1 CD-ROM.

The documentation on this CD-ROM is available in HTML and PDF formats. This document describes the contents of the CD-ROM and provides instructions for installing and viewing the documentation.

- System Requirements
- CD-ROM Contents

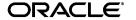

Oracle is a registered trademark, and Oracle9*i* is a trademark or registered trademark of Oracle Corporation. Other names may be trademarks of their respective owners.

#### 1.1 System Requirements

Installing all of the documentation requires approximately 310 MB of disk space. The documentation can also be read directly from the CD-ROM, without installing it on your file system.

Table 1 System Requirements

| Requirement                             | Minimum Level                                 |
|-----------------------------------------|-----------------------------------------------|
| HTML viewing                            | Netscape Navigator 4.7 or higher              |
|                                         | or                                            |
|                                         | Microsoft Internet Explorer 5.0 or higher     |
| Library-wide HTML search and navigation | Active internet connection                    |
| PDF viewing                             | One of the following, or higher:              |
|                                         | ■ Acrobat Reader 3.0                          |
|                                         | <ul> <li>Acrobat Reader+Search 3.0</li> </ul> |
|                                         | <ul> <li>Acrobat Exchange 3.0</li> </ul>      |
|                                         | ■ PDFViewer Web browser plug-in 1.0           |

#### 1.2 CD-ROM Contents

The Documentation Library CD-ROM contains the documentation listed in the tables on the following pages. Some of the titles that have a part number are available as printed and bound manuals from the Oracle Store at

http://store.oracle.com

Some manuals in the library have not been updated for this release. The header at the top of each HTML page in a book indicates the most recent revision for that document, as does the title page of each PDF file.

Table 2 Core Documentation

| Part Number | Title                                                     |
|-------------|-----------------------------------------------------------|
| NA          | Oracle9i Application Server Quick Tour                    |
| A95926-02   | Oracle9i Application Server Concepts Guide                |
| A92171-02   | Oracle9i Application Server Administrator's Guide         |
| A90146-01   | Oracle9i Application Server Security Guide                |
| A95101-01   | Oracle9i Application Server Application Developer's Guide |
| A95102-02   | Oracle9i Application Server Performance Guide             |
| A92110-02   | Oracle9i Application Server Globalization Support Guide   |

Table 2 Core Documentation (Cont.)

| Part Number | Title                                         |
|-------------|-----------------------------------------------|
| NA          | Oracle9i Application Server List of All Books |
| NA          | Oracle9i Application Server Master Index      |
| NA          | Oracle9i Application Server Master Glossary   |

Table 3 J2EE & Internet Applcations

| Part Number | Title                                                                               |
|-------------|-------------------------------------------------------------------------------------|
| A92173-02   | Oracle HTTP Server Administration Guide                                             |
| A90855-01   | Oracle9i Application Server mod_plsql User's Guide                                  |
| A90856-01   | Oracle9i Application Server PL/SQL Web Toolkit Reference                            |
| NA          | Oracle9iAS Containers for J2EE Quick Reference Card                                 |
| A95880-01   | Oracle9iAS Containers for J2EE User's Guide                                         |
| A95879-01   | Oracle9iAS Containers for J2EE Services Guide                                       |
| A95882-01   | Oracle9iAS Containers for J2EE Support for JavaServer Pages Reference               |
| A95883-01   | Oracle9iAS Containers for J2EE JSP Tag Libraries and Utilities Reference            |
| A95878-01   | Oracle9iAS Containers for J2EE Servlet Developer's Guide                            |
| A95881-01   | Oracle9iAS Containers for J2EE Enterprise JavaBeans Developer's Guide and Reference |
| NA          | JAAS Provider API Reference (Javadoc)                                               |
| A90211-01   | Oracle9i JDBC Developer's Guide and Reference                                       |
| A90212-01   | Oracle9i SQLJ Developer's Guide and Reference                                       |
| NA          | Oracle9i SQLJ API Reference (Javadoc)                                               |
| A90214-01   | Oracle9i JPublisher User's Guide                                                    |
| NA          | Oracle9i Business Components for Java Developing Business Components                |
| NA          | Oracle9i Business Components for Java API Reference (Javadoc)                       |
| A95453-01   | Oracle9iAS Web Services Developer's Guide                                           |
| NA          | Oracle9iAS Web Services Proxy API Reference (Javadoc)                               |
| NA          | Oracle9iAS Web Services UDDI Client API Reference (Javadoc)                         |
| NA          | Oracle9iAS Web Services Oracle9iAS SOAP API Reference (Javadoc)                     |
| A92175-01   | Oracle9iAS Forms Services Deployment Guide                                          |
| A88894-01   | Oracle9i Application Developer's Guide - XML                                        |
| A88895-01   | Oracle9i Case Studies - XML Applications                                            |

Table 3 J2EE & Internet Applcations (Cont.)

| Part Number | Title                  |
|-------------|------------------------|
| A88899-01   | Oracle9i XML Reference |

#### Table 4 Portals

| Part Number | Title                                                      |
|-------------|------------------------------------------------------------|
| A90852-02   | Oracle9iAS Portal Configuration Guide                      |
| A95917-01   | Oracle Syndication Server User's and Administrator's Guide |
| NA          | Oracle9i Syndication Server API Reference (Javadoc)        |

#### Table 5 Wireless

| Part Number | Title                                                |
|-------------|------------------------------------------------------|
| A90486-02   | Oracle9iAS Wireless Getting Started and System Guide |
| A90485-02   | Oracle9iAS Wireless Developer's Guide                |
| NA          | Oracle9iAS Wireless API Reference (Javadoc)          |

#### Table 6 Caching

| Part Number | Title                                                     |
|-------------|-----------------------------------------------------------|
| A95404-02   | Oracle9iAS Web Cache Administration and Deployment Guide  |
| NA          | Oracle9iAS Web Cache Invalidation API Reference (Javadoc) |

#### Table 7 Business Intelligence

| Part Number | Title                                                     |
|-------------|-----------------------------------------------------------|
| A92102-01   | Oracle9iAS Reports Services Publishing Reports to the Web |
| A95458-02   | Oracle9iAS Discoverer Configuration Guide                 |
| A90879-02   | Oracle9iAS Discoverer Plus User's Guide                   |
| A90880-01   | Oracle9iAS Discoverer Plus Tutorial                       |
| A90888-02   | Oracle9iAS Clickstream Intelligence User's Guide          |
| A90500-02   | Oracle9iAS Clickstream Intelligence Administrator's Guide |
| A95243-03   | Oracle9iAS Personalization Administrator's Guide          |
| A95245-02   | Oracle9iAS Personalization Programmer's Guide             |
| A95244-02   | Oracle9iAS Personalization User's Guide                   |

Table 7 Business Intelligence (Cont.)

| Part Number | Title                                              |
|-------------|----------------------------------------------------|
| NA          | Oracle9iAS Personalization API Reference (Javadoc) |

#### Table 8 E-Business Integration

| Part Number | Title                                                      |
|-------------|------------------------------------------------------------|
| A95265-02   | Oracle Workflow Guide                                      |
| A92174-01   | Oracle9iAS InterConnect User's Guide                       |
| A95454-02   | Oracle9iAS Unified Messaging Administrator's Guide         |
| A95456-01   | Oracle9iAS Unified Messaging User's Guide                  |
| A95455-01   | Oracle9iAS Unified Messaging Application Developer's Guide |
| NA          | Oracle9iAS Unified Messaging API Reference (Javadoc)       |

Table 9 Management and Security

| Part Number | Title                                                             |
|-------------|-------------------------------------------------------------------|
| A95411-01   | Oracle Enterprise Manager Concepts Guide                          |
| A95410-01   | Oracle Enterprise Manager Configuration Guide                     |
| A95407-01   | Oracle Enterprise Manager Administrator's Guide                   |
| A89872-01   | Oracle Enterprise Manager Event Test Reference Manual             |
| A95406-01   | Oracle Enterprise Manager Addendum to Event Test Reference Manual |
| A88758-01   | Oracle Enterprise Manager Messages Manual                         |
| A95412-01   | Oracle Intelligent Agent User's Guide                             |
| A88768-01   | Oracle SNMP Support Reference Guide                               |
| A96115-01   | Oracle9iAS Single Sign-On Administrator's Guide                   |
| A96114-01   | Oracle9iAS Single Sign-On Application Developer's Guide           |
| NA          | Oracle9iAS Single Sign-On API Reference (Javadoc)                 |
| A95192-01   | Oracle Internet Directory Administrator's Guide                   |
| A95193-01   | Oracle Internet Directory Application Developer's Guide           |

## 2 Viewing HTML Documentation

Navigation and search are provided through the documentation library home page, which you can access by opening the index.htm file in the doc directory.

For information on how to use the documentation library Web pages, click the Help button in the top right corner of the browser window.

In order to search the documentation library you need to have an internet connection and a free account on the Oracle Technology Network. To register for an account, visit

http://otn.oracle.com

## 3 Viewing PDF Documentation

A free Adobe Acrobat™ Reader is available from Adobe's Web site at

http://www.adobe.com

## 4 Installing the Documentation Library

You can install the documentation from the CD-ROM in either of two ways:

- File Copy Installation
- Oracle Universal Installer Installation

## 4.1 File Copy Installation

The simplest installation method is to copy the files directly from the CD-ROM to your computer. Use your operating system's commands to copy the contents of the doc directory from the CD-ROM to the appropriate installation directory on your system. For consistency with installations that the Oracle Universal Installer performs, Oracle recommends that you name the directory doc.

The following commands copy the documentation from the CD-ROM to your Oracle home directory.

**Note:** This method may overwrite files if the destination directory already exists.

For UNIX, enter the following command:

prompt> cp -r mount\_point/doc ORACLE\_HOME

For Windows, enter the following command at the command prompt:

prompt> xcopy /s cdrom\_drive\doc ORACLE\_HOME

#### 4.2 Oracle Universal Installer Installation

You can also use the Oracle Universal Installer to install documentation onto your computer from the CD-ROM. To use this method you must have an instance of Oracle9*i* Application Server installed. If you do not have an instance installed, you must use the File Copy Installation method.

**Note:** You can only install the documentation library using Oracle Universal Installer on Windows and Solaris operating systems. For all other operating systems, use the installation instructions in "File Copy Installation".

The following instructions describe how to install the documentation using the Oracle Universal Installer.

**1.** Launch the Oracle Universal Installer from Oracle9*i* Application Server Disc 1 (the CD you used to install the product).

**See Also:** Oracle9i Application Server Installation Guide for more information about Oracle Universal Installer

- **2.** At the Welcome screen, click **Next**.
- **3.** At the File Locations screen do the following:
  - **a.** Eject the Oracle9*i* Application Server CD-ROM and replace it with the Documentation Library CD-ROM.
  - **b.** In the **Path:** field in the Source section:

For UNIX, enter mount\_point/stage/products.jar.

For Windows, enter *cdrom-drive*\stage\products.jar.

This directs the installer to the installation file for the documentation library.

- c. In the Name: field in the Destination section, enter an Oracle home name or select one from the list. The Oracle home name must be one to sixteen characters long, and can only include alphanumeric characters and underscores. It cannot include spaces.
- **d.** In the **Path:** field in the Destination section, enter the path to the Oracle home you are installing the documentation to. The documentation will be installed in the doc directory under Oracle home.
- e. Click Next to continue.

**4.** At the Summary screen, review the summary and click **Install** to begin the installation process.

After installation, the End of Installation screen will appear. Click **Exit** to quit the installer.

## 5 Viewing the Documentation Library

You can view the Oracle9*i* Application Server documentation library directly from the CD-ROM or from the directory where you installed it. For information about the tools necessary to view the documentation, refer to "System Requirements" on page 2.

To view the HTML and PDF documentation from a local installation or from the CD-ROM, follow these steps:

- 1. Use your browser to open the top-level index.htm file from the doc directory on either the CD-ROM or the Oracle home directory.
- **2.** Click on a solution area tab to see the documentation relating to a particular component.

#### 6 CD-ROM and File Formats

The Oracle Documentation CD-ROM supports both the ISO 9660 with RockRidge extensions format and the Joliet format.

Documents are provided in HTML and PDF formats. Each HTML book is stored in its own directory, with one HTML file per chapter. Directories are named for the orderable part number of the document, such as a12345.

Each PDF book is a separate .pdf file. PDF files are also named for the document part number.

# 7 Ordering Hardcopy Documentation and Documentation CD-ROMs

To order printed documentation, products, or additional copies of this CD-ROM, visit the Oracle Store at

http://store.oracle.com

#### 8 Differences Between Documentation Formats

As a result of publishing deadlines, the online versions of manuals in this library may contain updates or corrections that are not included in the

printed books. Additionally, the HTML version of a manual may contain minor updates or corrections that do not appear in the PDF version.

## 9 Finding Other Oracle Documentation

This documentation library does not include installation guides and other platform-specific manuals. You can find those manuals on the appropriate product software CD. You can also find installation guides and other manuals at

http://otn.oracle.com/

## 10 Contacting Oracle Support Services

If you need to contact Oracle Support Services, please visit the following Web site

http://www.oracle.com/support/

## 11 Sending Documentation Comments

If you have questions or comments about this CD, please e-mail your feedback to iasdocs\_us@oracle.com.

**Note:** This e-mail address is only for documentation feedback. If your question pertains to software installation or software problems, please contact Oracle Support Services.

If you have comments about the content of a particular book, please use the e-mail address provided on the book's reader comment form. Follow the Send Us Your Comments link from the book's table of contents to reach the reader comment form.